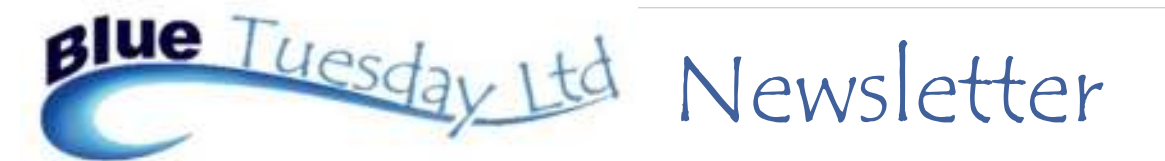

### November 2018

#### **In this issue:**

- Invalid Use of Null
- Perfect Books
- Designated Deposit Accounts
- Making Tax Digital
- Hints & Tips
- Christmas

### Invalid Use of Null

We've tried to make any of the error messages clearer, so sometimes instead of a "Error 94" or whatever, you'll now get something more descriptive, such as "Invalid Use of Null", which will be clearer to us when you get in touch for help.

What the Invalid User of Null error actually means is that there is nothing in a field where the programme should have something. This could be because the field hasn't been completed, or because someone has deleted information which the system has put in simply because it needs *something*.

A prime example of this is on the Bank Reconciliation Reports. The current date will always appear by default in the Date of Reconciliation box. Feel free to overwrite that if you need to, but if you delete the date and don't put anything in to replace it, you'll get an "Invalid use of Null" error message.

To clear the message, just put a date in the box.

Our next revision will sort this particular error out, because if you delete the date and press the report button, the default date (today's) will be put back into the box.

Please do contact us if you get any error message. We are noticing that they we get more support calls for these after a Microsoft update.

#### **Perfect Books**

We have completed successful transaction level data conversions from Perfect Books to Blue Tuesday, so if you know anyone using the Perfect software, which LEAP are no longer supporting, we'd be happy to talk to them.

We understand that hosted users have now been cut off from accessing their Perfect records. Own PC Perfect users have fared better, but we have heard of instances where their ability to post transactions has mysteriously ceased to work overnight.

Hello again and welcome to our latest newsletter. We didn't issue one in October, so please don't worry that you didn't receive it.

Please keep your comments and suggestions coming in, we like to hear from you. Thanks.

### Hints & Tips

 When saving a series of reports as pdfs, for example at month end, it's handy if you save the pathname and drop it in to the top bar, rather than having to click through a series of location menus until you find the one you need, such as the month end folder. Within the right path, left click in the white bit of the pathname, which will reduce the name in size and highlight it in blue. Then right click and copy. Saving several documents to that folder will then be easy as you can overwrite the default 'save' location that comes up with the chosen location copy by clicking on the pathname, right click again and paste (or  $Ctrl + V$ ). You could also drop down the pathname  $list$  – sometimes, that last used pathname with be there to select.

 You can use the technique above to change your backup pathname so that the backup goes to the same location as the files, handy for month/year end.

 On Accounts tab, when looking at nominal statement, click the Date button to switch between earliest and latest transactions order.

\* On the next update, paid bills will have a little p beside them on the ledger cards. You will need to offset the bill to activate this—ask if you're not sure.

### Designated Deposit Accounts

One user has reported a problem with reports after posting transactions through the fairly new Deposit Direct function. Posting through Deposit Transfers doesn't create a problem.

We've written an update to sort this problem out, and would ask any user who has any designated deposit accounts and posts, or wants to post, via Deposit Direct to get in touch and ask for the update. Thanks.

# **Making Tax Digital — Update**

The HMRC team who are letting us know what's happening on Making Tax Digital (MTD) have suddenly become a lot more active and we are getting lots of emails from them.

This is the latest news.

The pilot scheme, which opened last month (October 2018), will be open only for businesses whose affairs are up to date and straightforward. Thus it is open to sole traders and companies which are not part a VAT group or VAT division, provided they are up to date with their VAT and have not incurred a surcharge within the last 24 months.

Those who trade with the EU or are based overseas or submit annual returns, make payments on account, use the Flat Rate Scheme and those who are newly registered for VAT and have not yet submitted a VAT return are unable to join the pilot scheme yet.

However, registered businesses who have a taxable turnover above the £85,000 threshold will, from 1st April 2019, have to keep their VAT records and file their returns directly from MTD compatible software. This will affect VAT return periods starting on or after April 1st 2019.

During the first year of implementation, HMRC say that they will not pursue filing or record keeping penalties where businesses are doing their best to comply with the law, although any deliberate non-compliance will be penalised.

Certain businesses will not be mandated to use MTD until 1st October 2019. These are trusts, not-for-profit organisations that are not set up as a company, VAT divisions, VAT groups, public sector entities who are required to provide additional information on their VAT returns (such as NHS Trusts and Government Departments), local authorities, public corporations, traders based overseas, those required to make payments on account and users of the annual accounting scheme.

We have already built a lot of the requirements into Blue Tuesday and will continue to work to ensure that we are fully compliant by the time this initiative becomes mandatory.

## **Christmas**

We haven't yet sorted out what hours we'll be here over Christmas, but can confirm that we'll be closed on Tuesday and Wednesday, December 25th and 26th, and on January 1st. You can still email us, but messages won't be picked up until we return to work.

If your office/s are going to be open during the week commencing 24th December, please would you let us know which days and what hours. Last year we only logged three support calls during that week, and we were over-staffed. Some of us would like time off to spend with family, so we need to judge both staffing levels and opening hours. Thank you.

Just in case your thoughts have turned to Christmas cards already, please don't send a card to us. It's not that we're 'bah humbug' sort of people, but our office address is just our registered address, and we have a postal service which either emails us a copy of received mail or, only if they think it's a cheque, sends it on, but this can take some time. Since we imagine that cards would just be scanned and emailed on, which rather defeats the spirit of and sentiment involved in sending a card, we won't be offended by not receiving one from you. In fact, we won't be sending out cards, but we will be hoping that you all enjoy what days off you have and are able to spend time with loved ones, and we'll be making a donation to charity instead of buying and posting cards.